# **QBFRUN**

# Description

Execute a QBF query.

### **Syntax**

bforward = **QBFRUN** (ctrlentID, ctrlclassID)

## Parameters

QBFRUN accepts arguments for the following parameters.

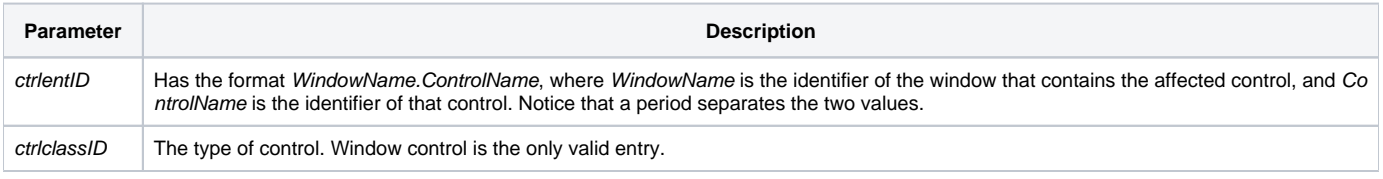

#### Returns

True or false. If false, then program execution returns to the calling procedure. If true, then event processing goes to the next level.

#### See also

[QBFSTATUS property](https://wiki.srpcs.com/display/Properties/QBFSTATUS)